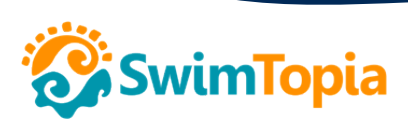

**Red** Meet Maestro

# **QUICK START GUIDE for VIRTUAL MEETS**

# **Run virtual swim meets LIVE with Meet Maestro**—**for FREE!**

At SwimTopia, we want to help get swimmers racing in a fun and exciting way. Whether you're running a sanctioned meet or a non-sanctioned meet, Meet Maestro's modern interface and live results features make swim meets easy and fun for everyone.

Meet Maestro meet software provides you with all the tools you need to easily run a virtual swim meet – no meet software experience necessary!

# **Try Meet Maestro for FREE through july 31, 2021!**

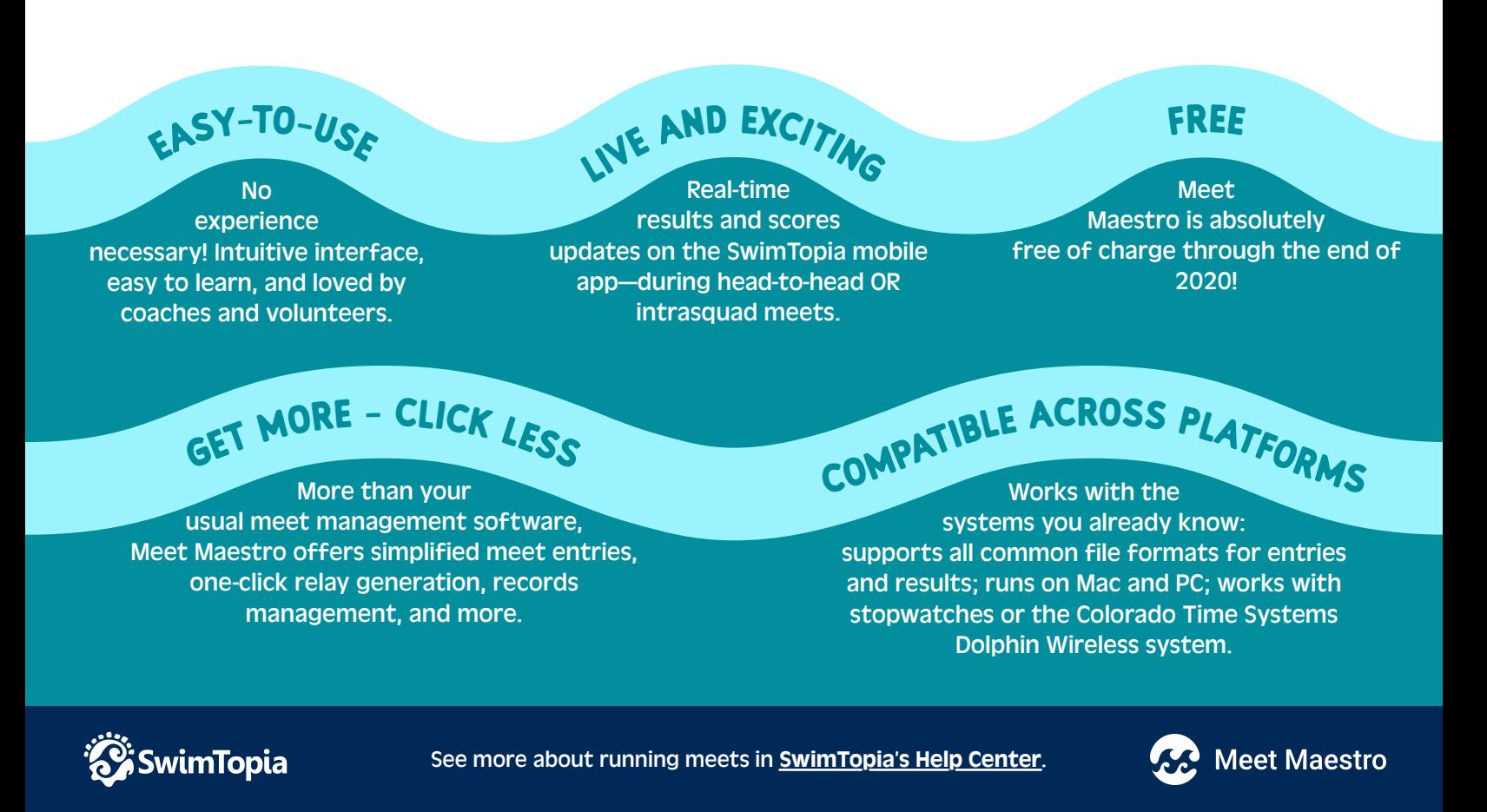

# **Simple Steps to Running a Virtual Swim Meet in Meet Maestro**

Meet Maestro meet software allows you to easily seed virtual meets across teams with pools of different lengths, or with different numbers of lanes, and watch the live results roll in on the SwimTopia mobile app in real-time.

Start your FREE Meet Maestro account Go to signup.swimtopia.com/maestro.

#### Set up the meet

Import an EV3 file if desired to create your meet. Set up the event list, entry rules, and scoring rules (you can even save these for future use as a reusable meet template).

# Create your entries

Import your swimmers and time history and create your entries, or import your entries from another system.

# **WHAT OUR CUSTOMERS SAY**

"Our first virtual meet went perfectly. I cannot believe how wonderful Meet Maestro is to use. Entries, entering times, making changes, and finalizing the meet – it was all straightforward and simple. What a great program!"

Meagan H., Governor's Ranch

"We found Meet Maestro to be very user friendly, with an easy learning curve and a responsive support team. New and experienced scorekeepers discovered Meet Maestro—working with the CTS Dolphin stopwatch system—to be an extremely efficient way of running meets."

Donna W., Maverick SSL

"Our team used the SwimTopia Live feature in your mobile app and we LOVED it! It was super helpful to keep track of what's being swum. And seeing real time results, instead of waiting till the end of the day, is fantastic."

bin B., Whittington Cre

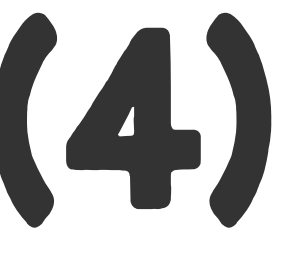

# Optionally invite others

Invite other teams to create a free Meet Maestro account and link with them to run a virtual meet.

# Run the meet

Fill your lanes or leave spacer lanes for social distancing. Run the meet during practice for simplicity, or sync the start time with the other pools for a LIVE swim meet feel with SwimTopia's mobile app.

#### Follow the action

SwimTopia's mobile app allows spectators to follow what's going on in the pool with our Live Event/Heat updater. See real time results as soon as data is entered, upcoming swim reminders, results notifications and more.

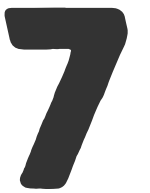

# After the meet

Transfer results to other Meet Maestro teams – or – export the results in SD3 or HY3 to share with other teams or USA Swimming.

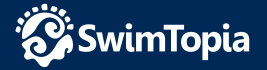

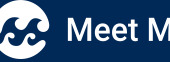